**Windows 10 PL od środka / Ed Bott, Carl Siechert, Craig Stinson. – Gliwice, cop. 2016** 

Spis treści

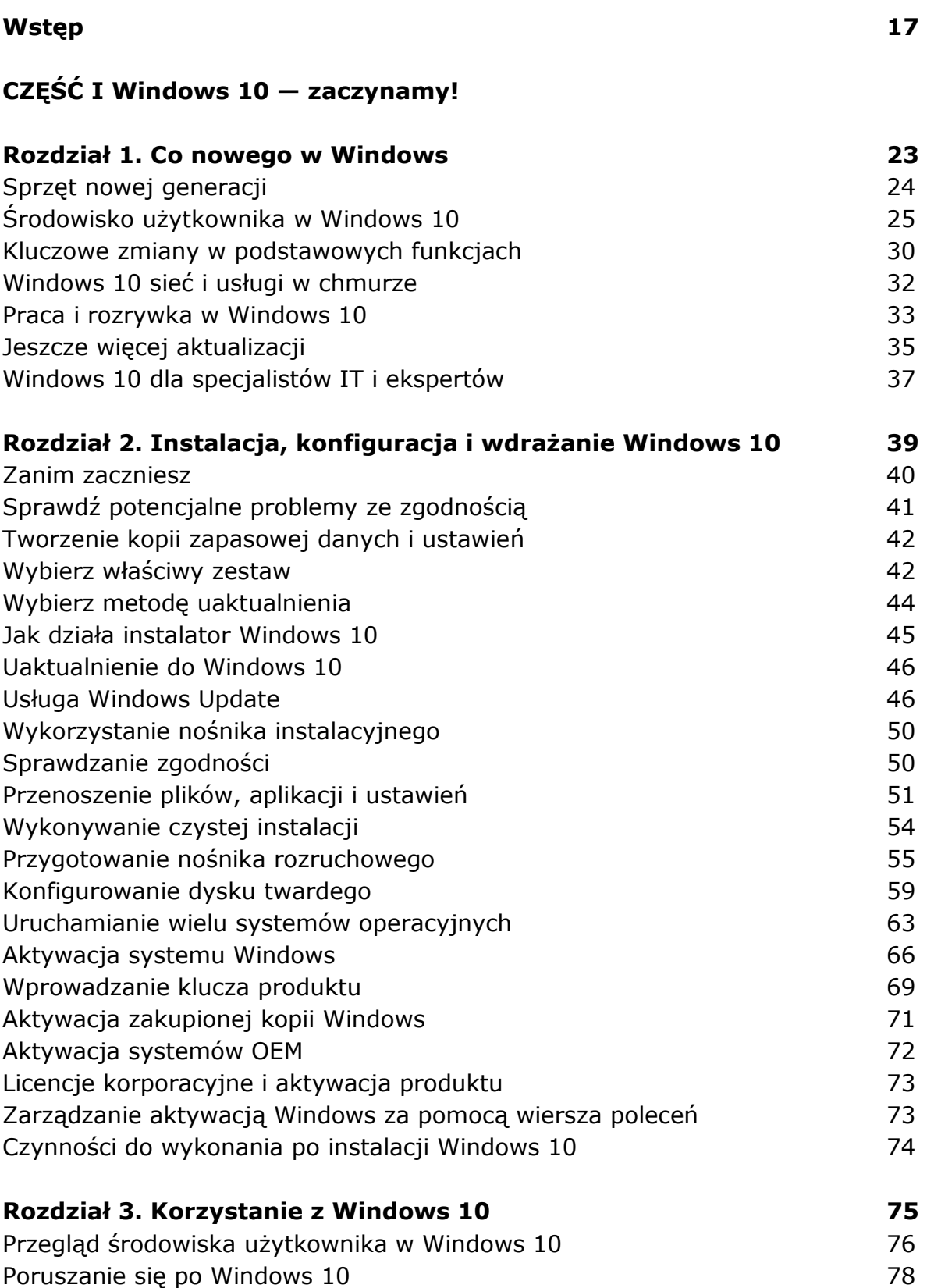

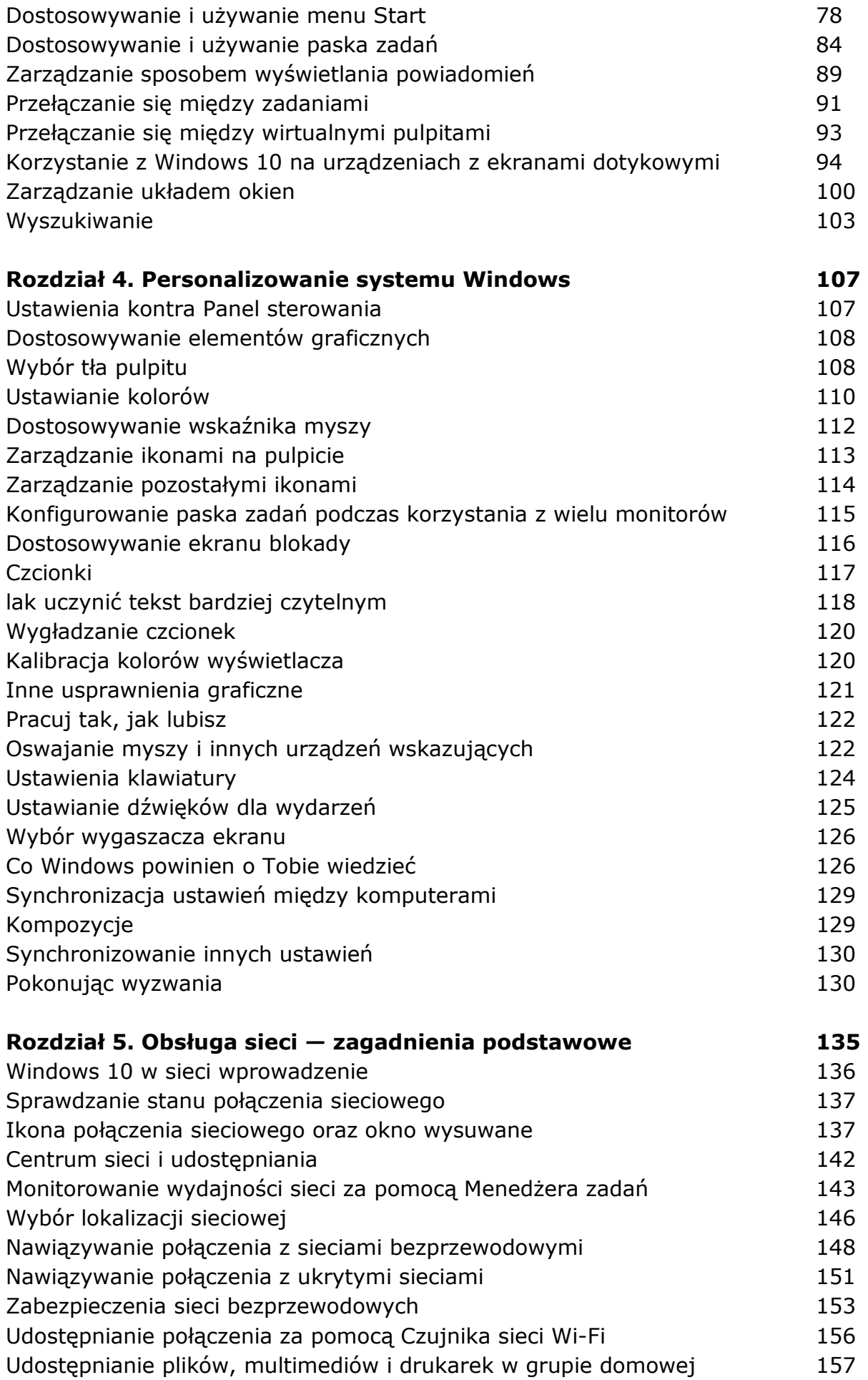

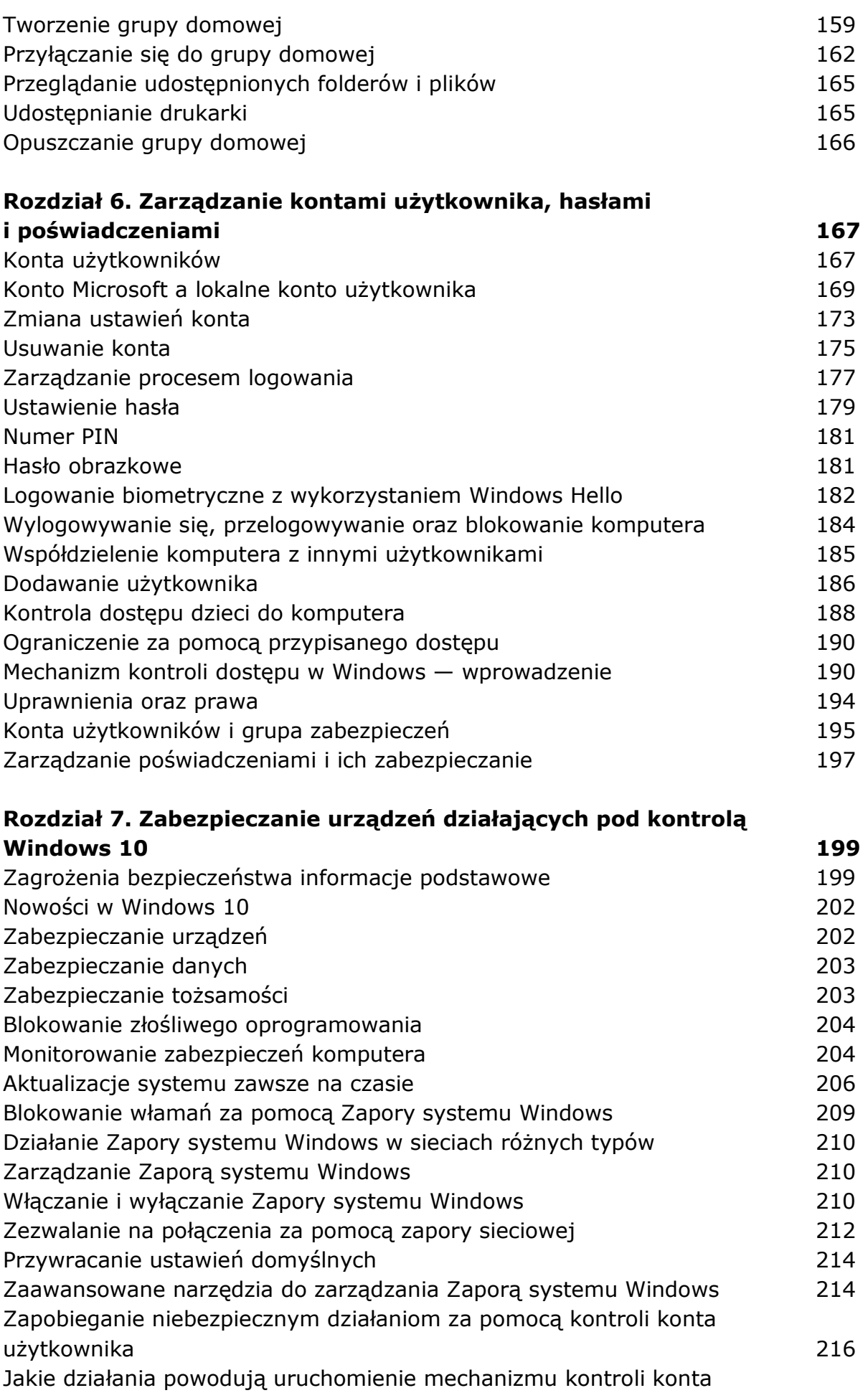

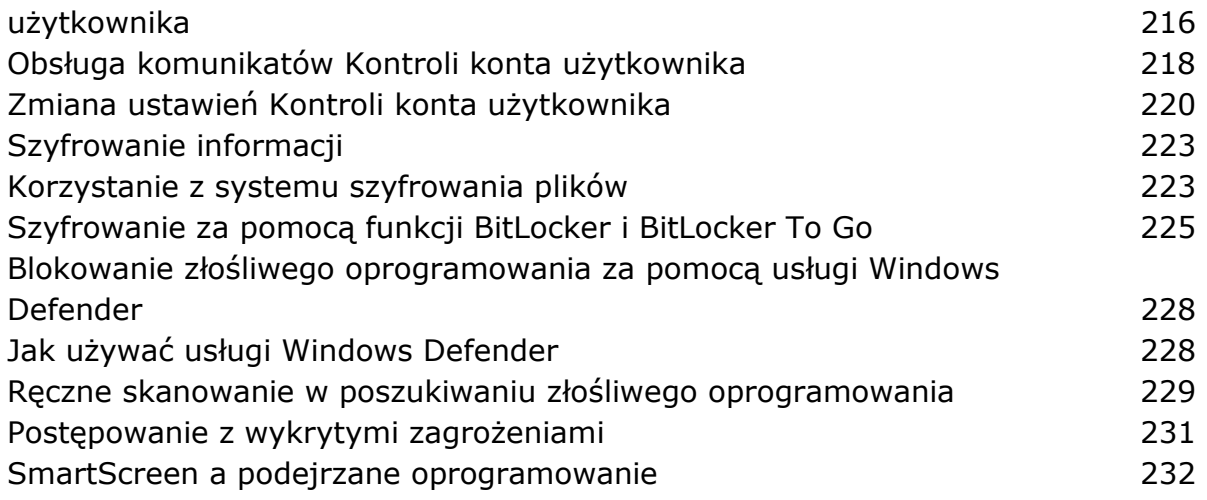

## **CZĘŚĆ II Praca i zabawa w Windows 10**

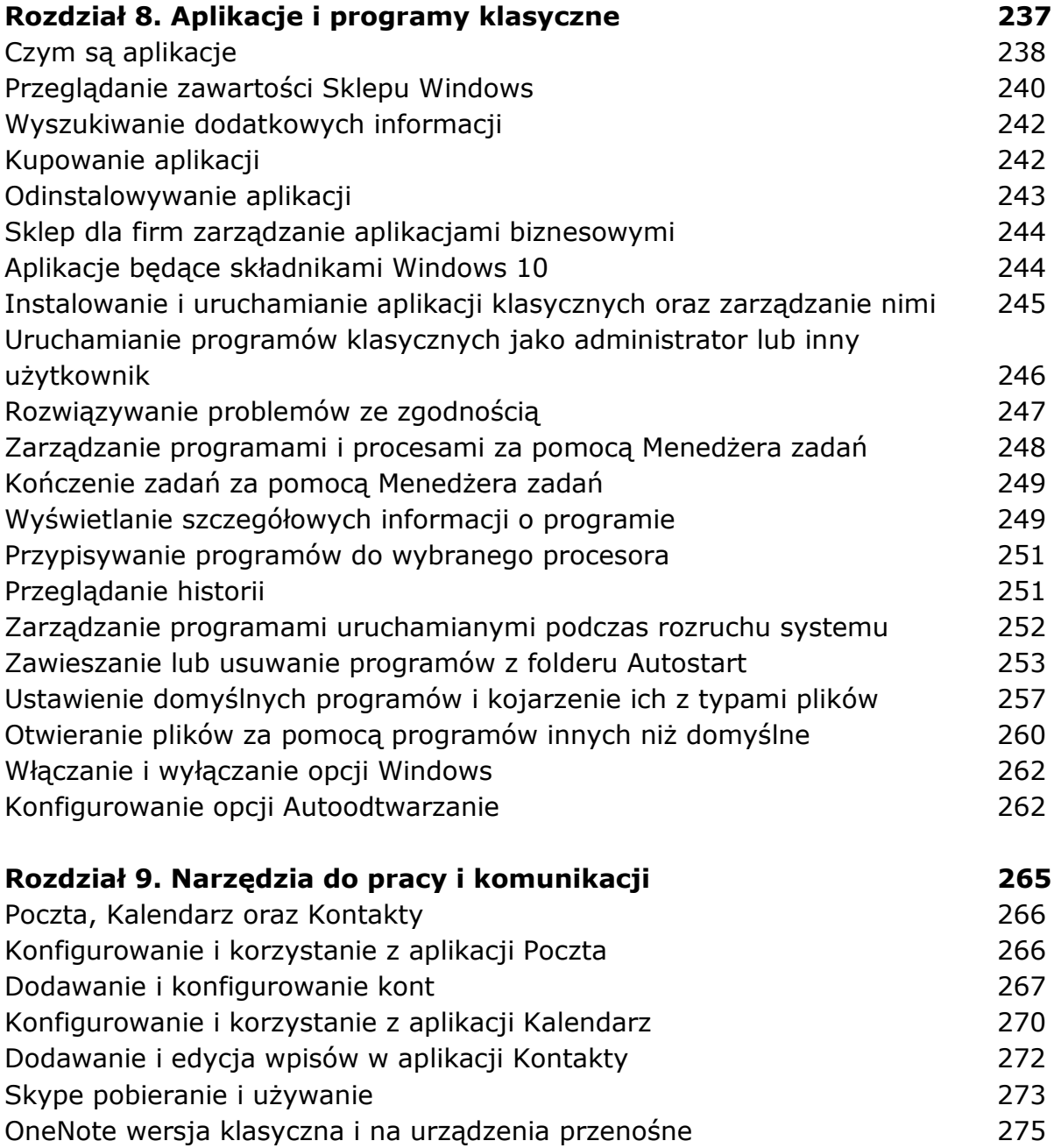

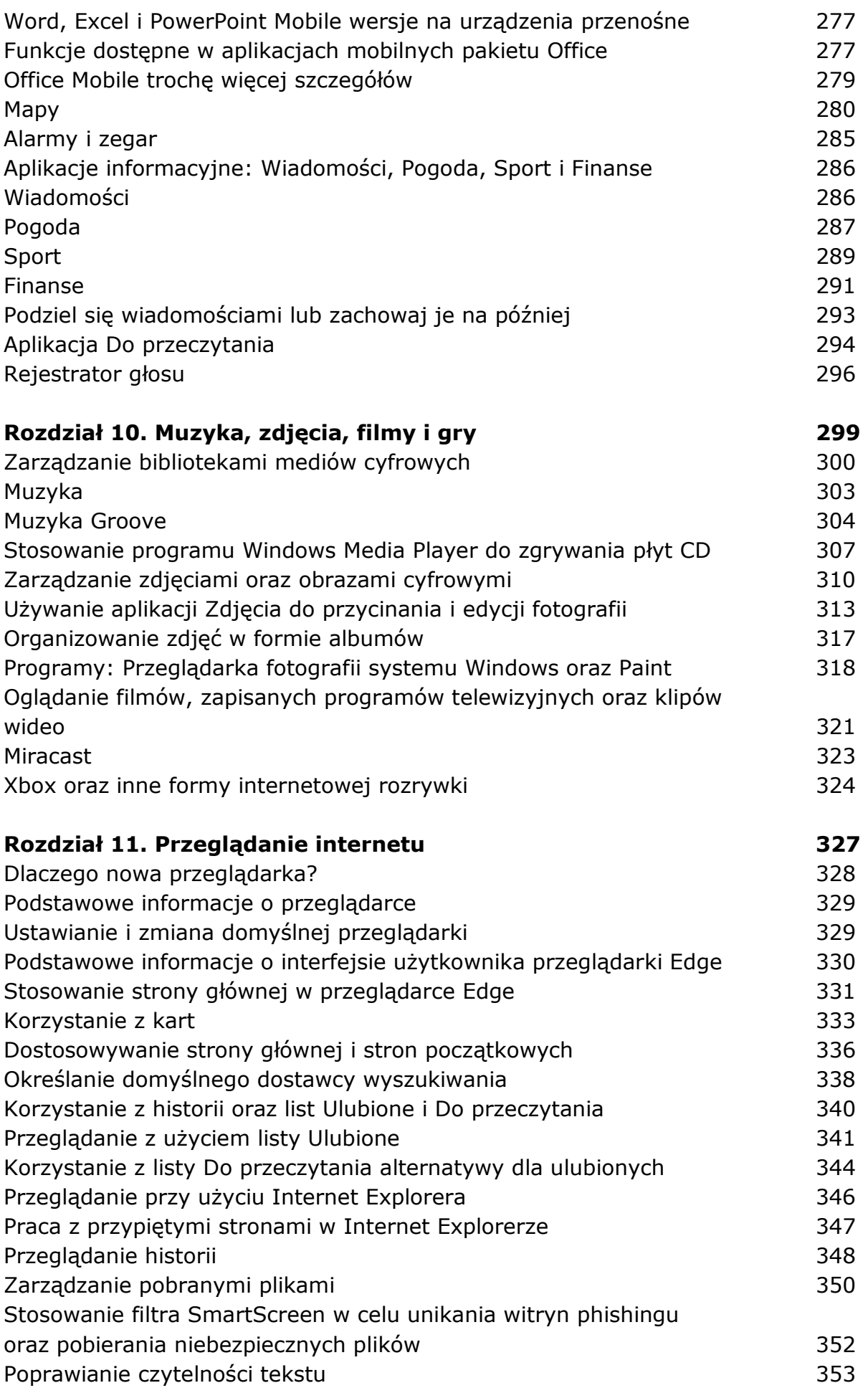

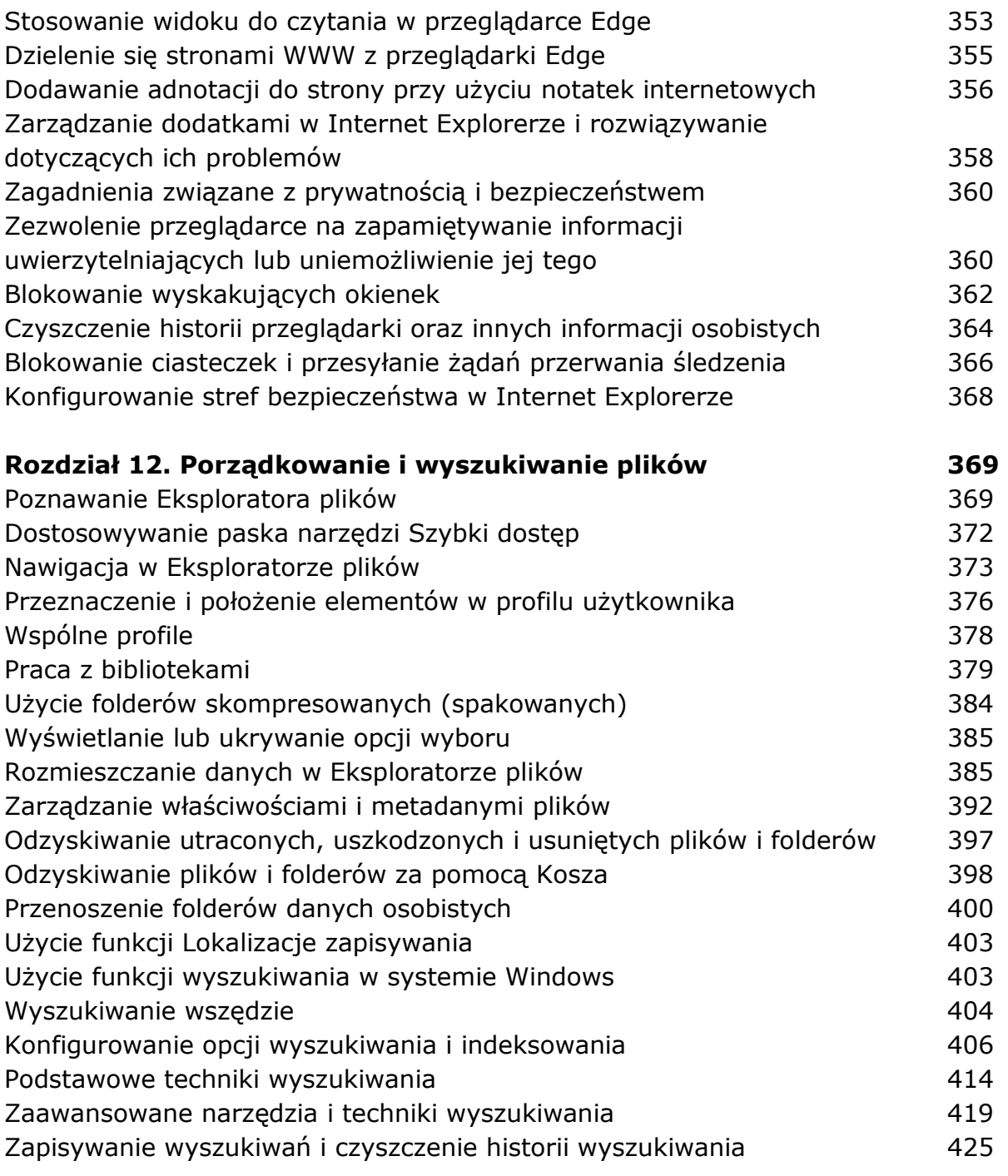

## **CZĘŚĆ III Konserwacja systemu i rozwiązywanie problemów**

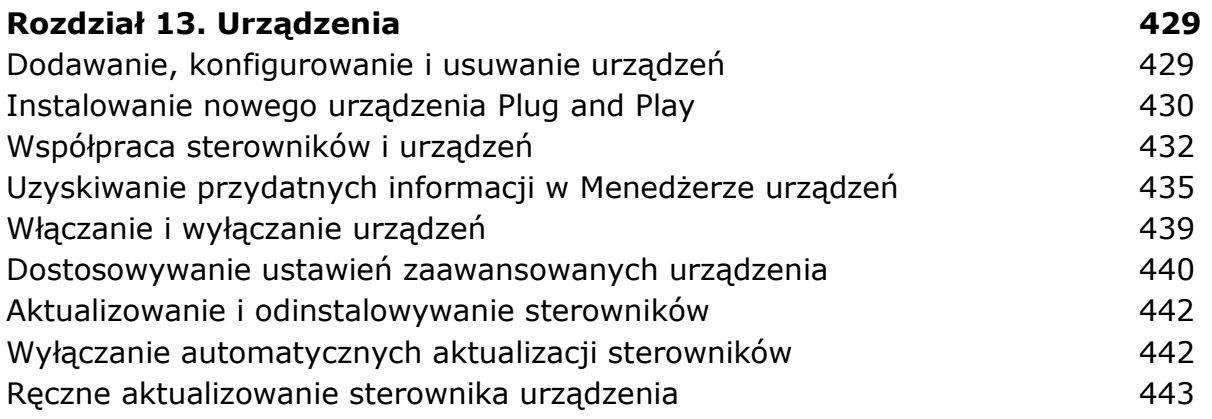

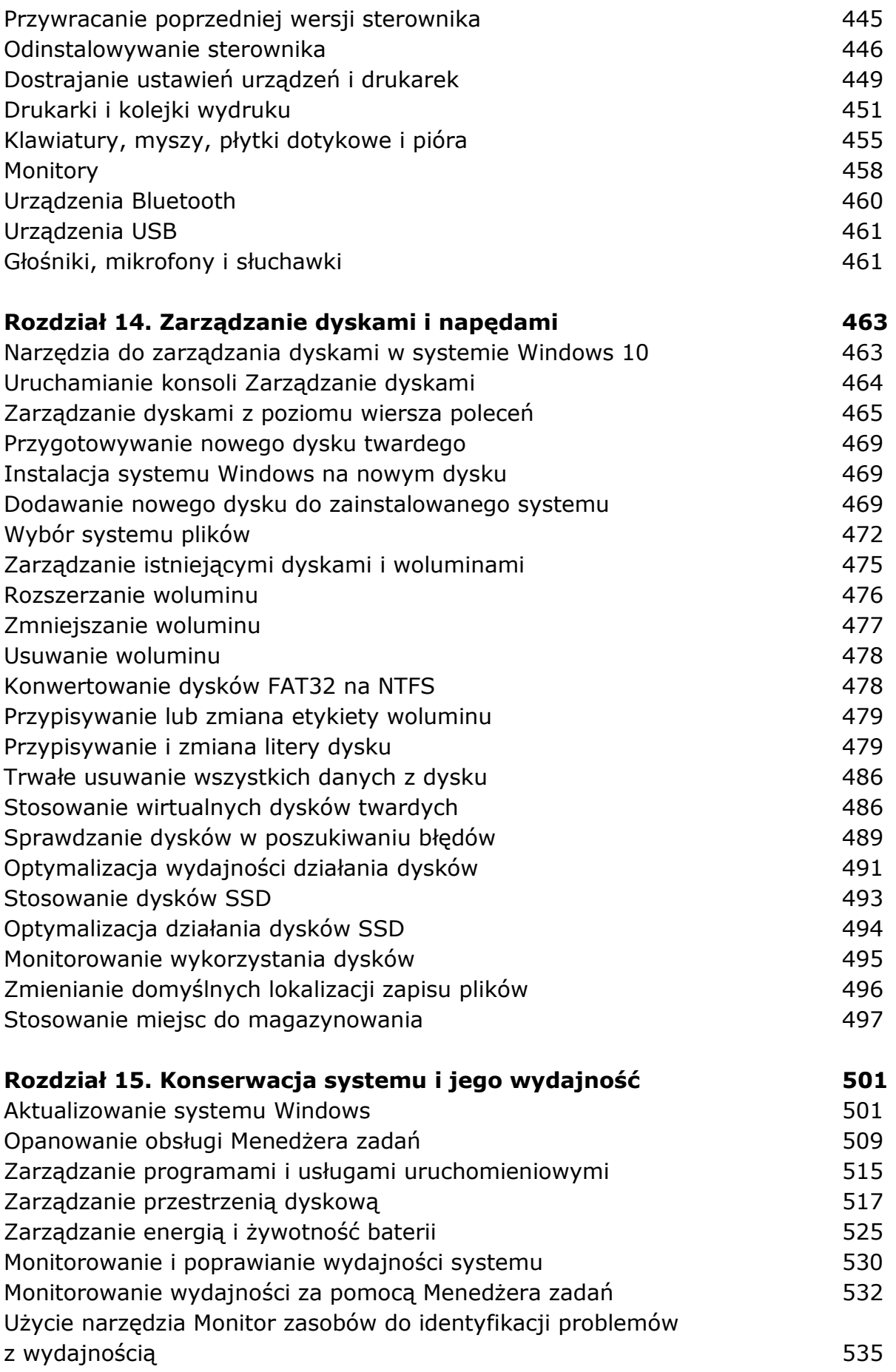

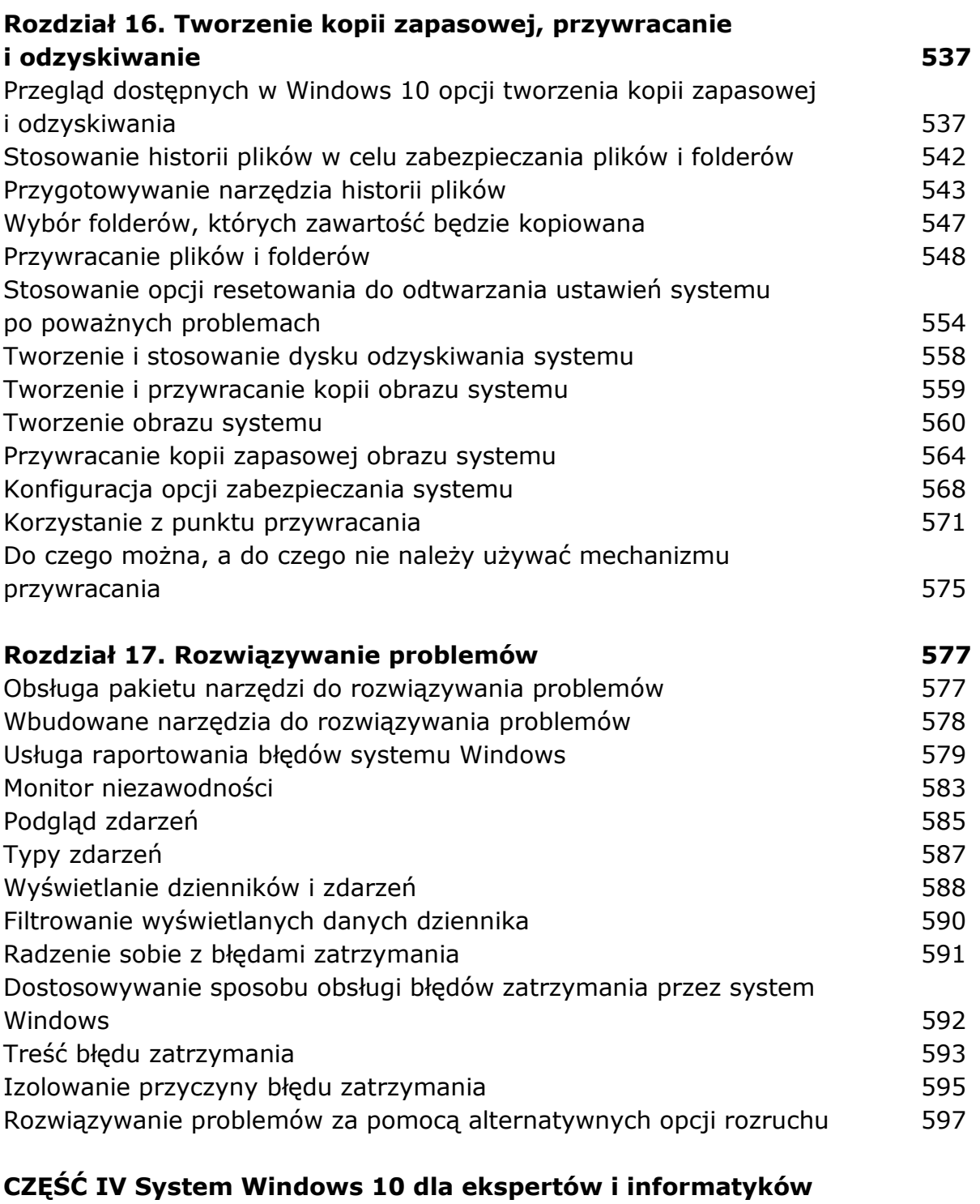

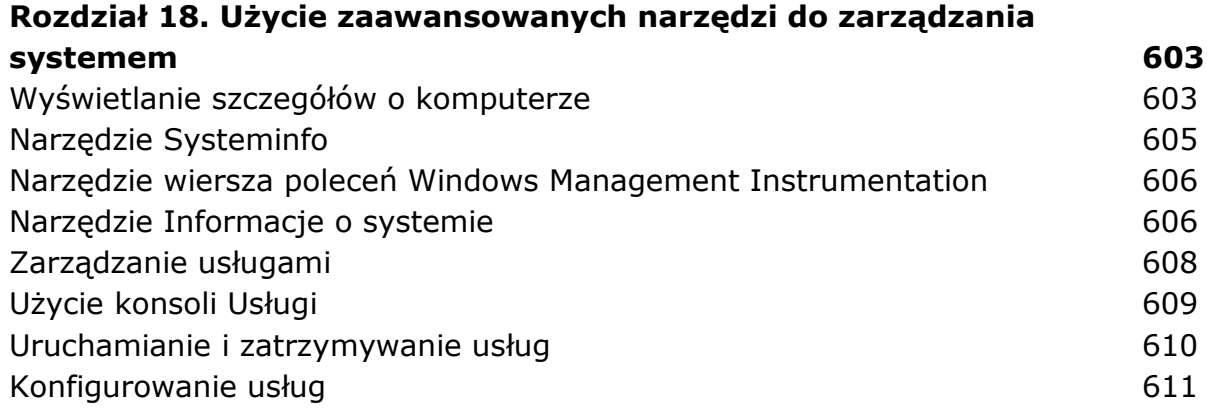

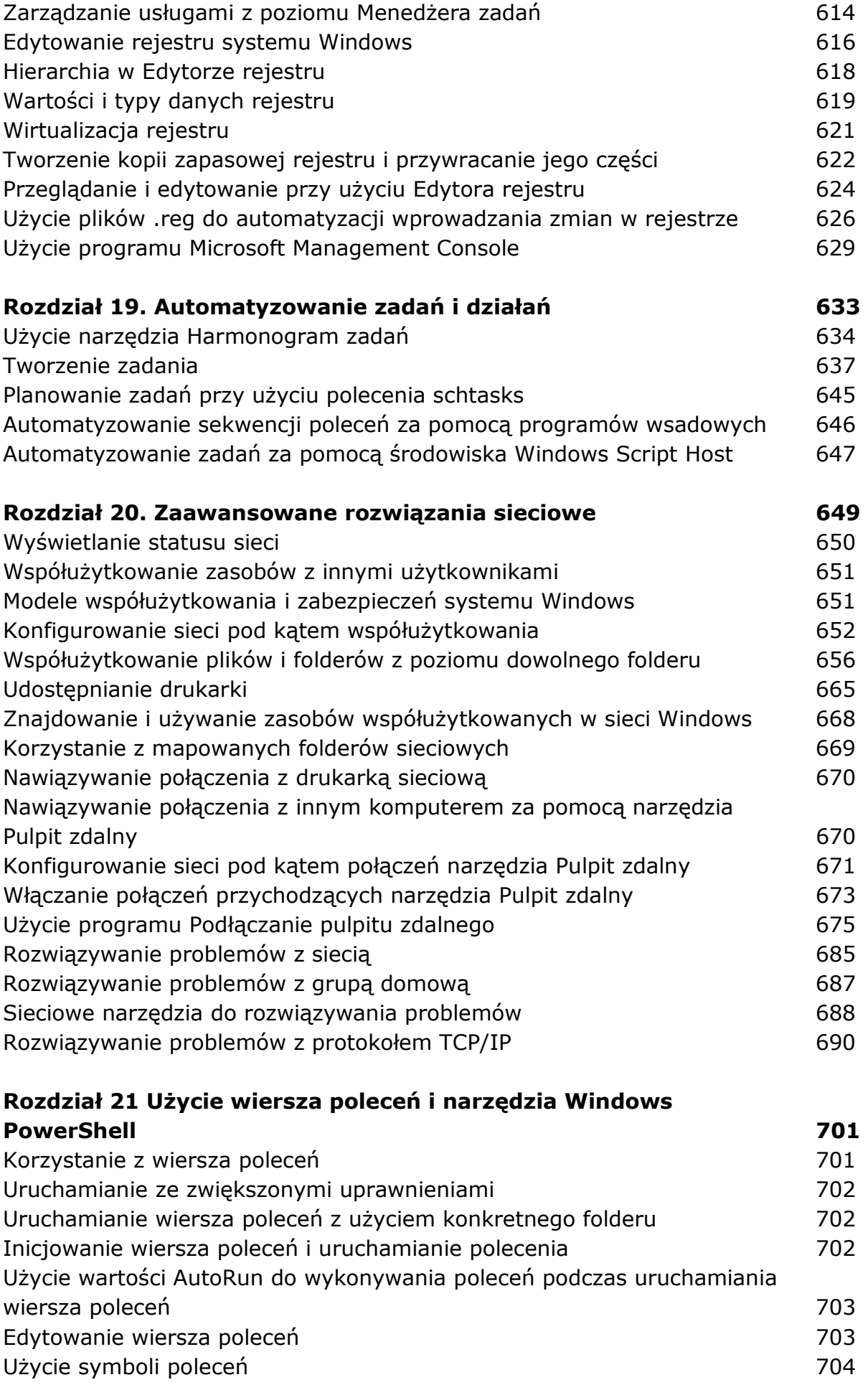

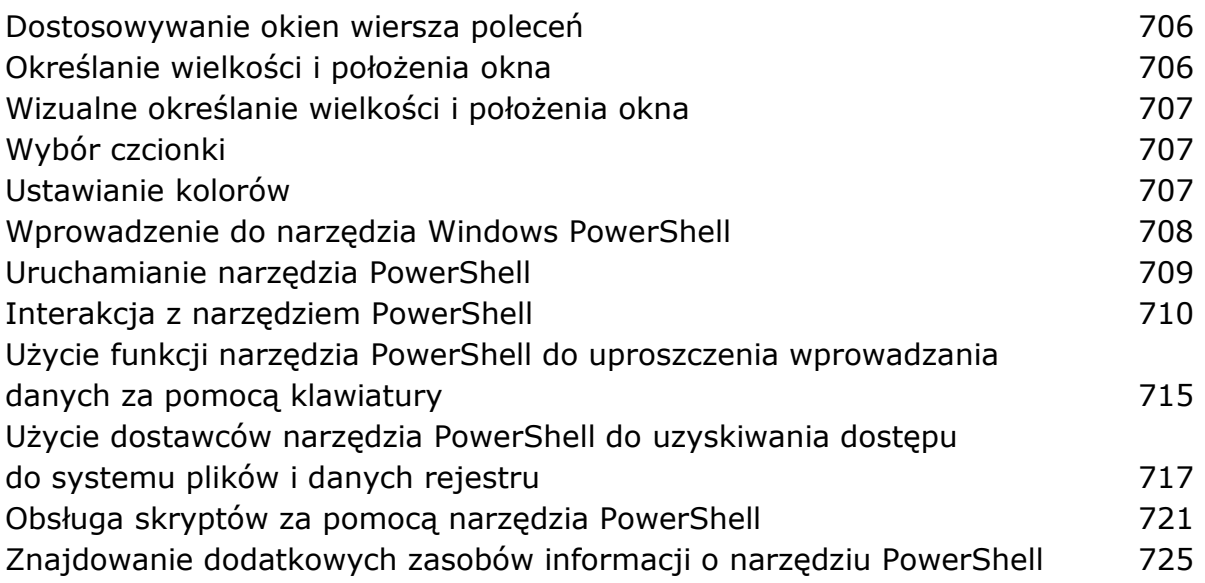

## **Rozdział 22. Uruchamianie maszyn wirtualnych za pomocą Hyper-V 727**

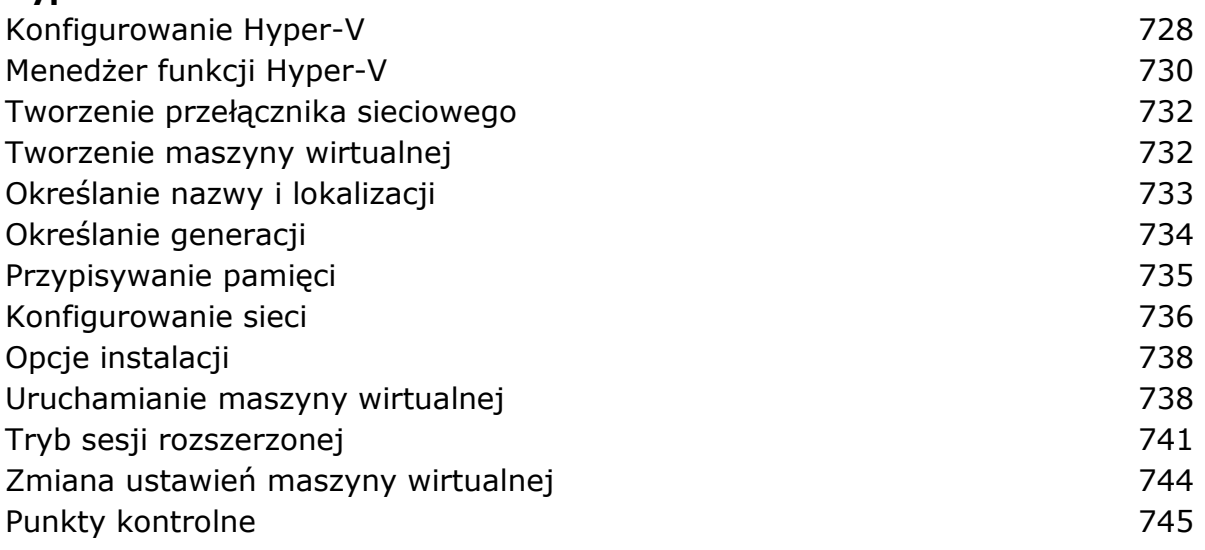

## **Dodatki**

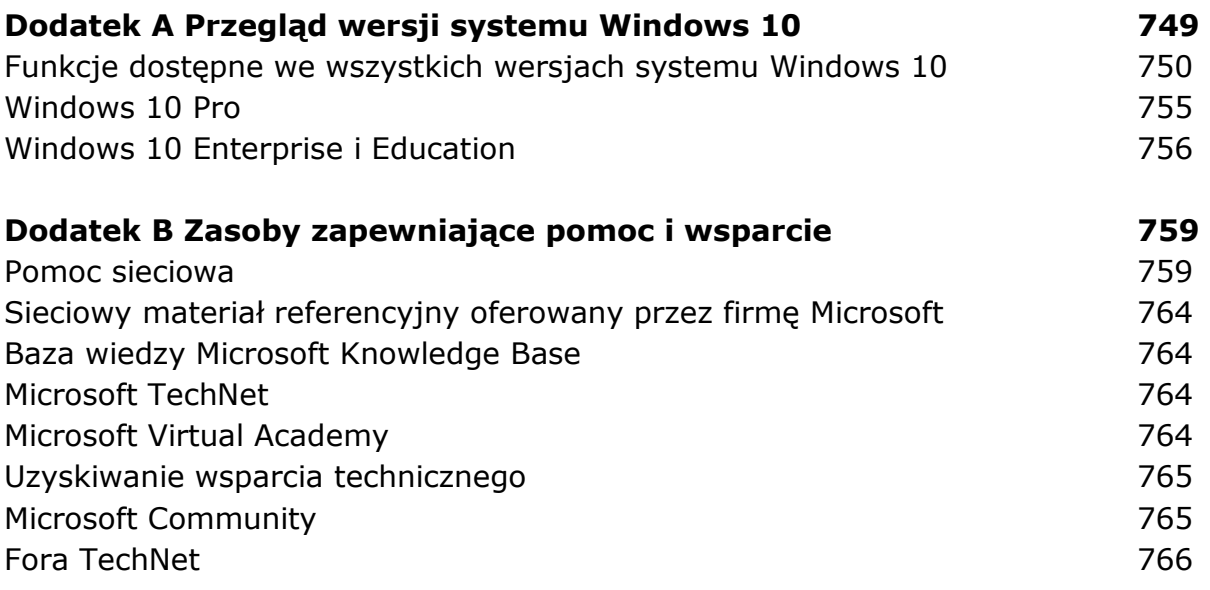

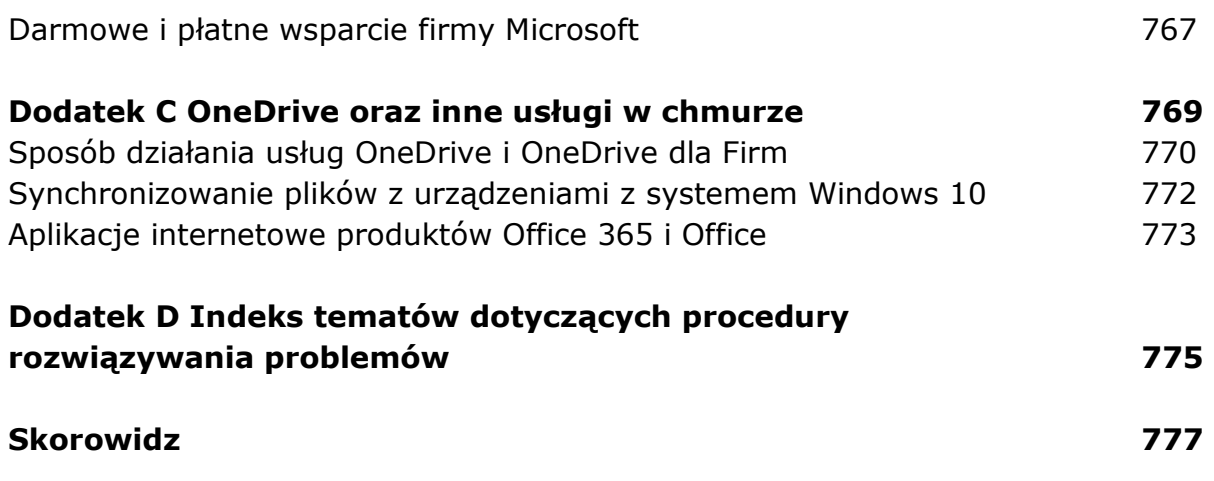

oprac. BPK